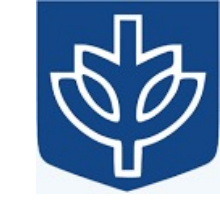

# Resource Virtualization with Containers

Tanu Malik

School of Computing, DePaul University

Visiting Faculty, CSE, IIT, Delhi

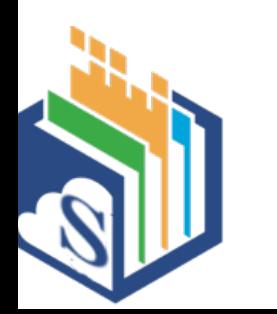

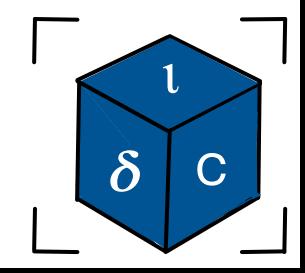

```
File: dup
```
#### **#include <unistd.h>**

#### **int dup(int** *oldfd***)**

- Takes *oldfd*, an open file descriptor, and returns a new descriptor that refers to the same open file description.
- The new descriptor is guaranteed to be the lowest unused file descriptor.
- Returns

(new) file descriptor on success, or  $-1$  on error

• newfd =  $dup(1)$ ;

```
main() {
  int fd1, fd2;
  fdl = open("file1", O_WRONLY | O_CREAT | O_TRUC, 0644);fd2 = open("file1", O_WRONLY);
}
```
main() { int fd1, fd2;

```
f d1 = open('file1', O_WRONLY | O_CREAT | O_TRUC, 0644);fd2 = open("file1", O_WRONLY);
```
write(fd1, "The Brown Dog\n", strlen("The Brown Dog\n")); write(fd2, "Jumped over the moon\n", strlen("Jumped over the moon\n"));

close(fd1); close(fd2);

}

#include <fcntl.h> #include <stdio.h> main() { int fd1, fd2;

```
fdl = open("file2", O_MRONLY | O_CREAT | O_TRUC, 0644);fd2 = dup(fd1);
```

```
write(fd1, "The Brown Dog\n", strlen("The Brown Dog\n"));
write(fd2, "Jumped over the moon\n", strlen("Jumped over the moon\n"));
```
close(fd1); close(fd2);

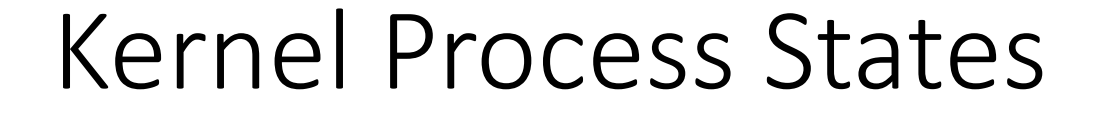

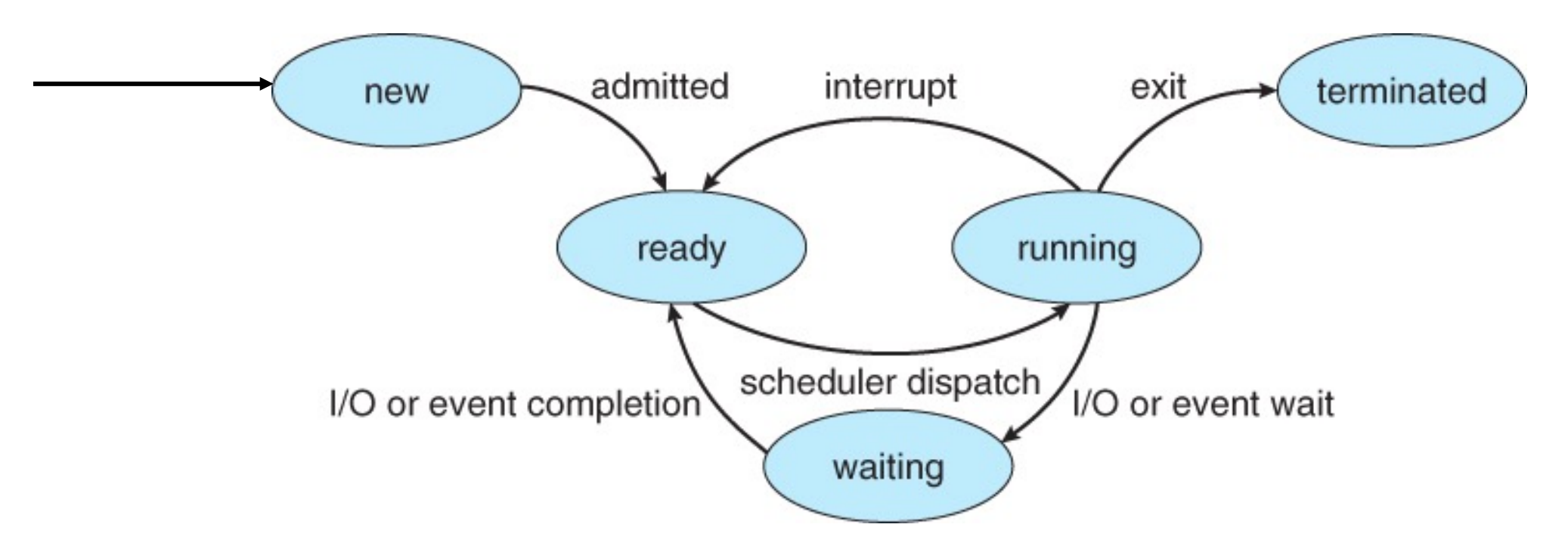

• Involuntary termination from ready and wait state.

#### Parent-child state

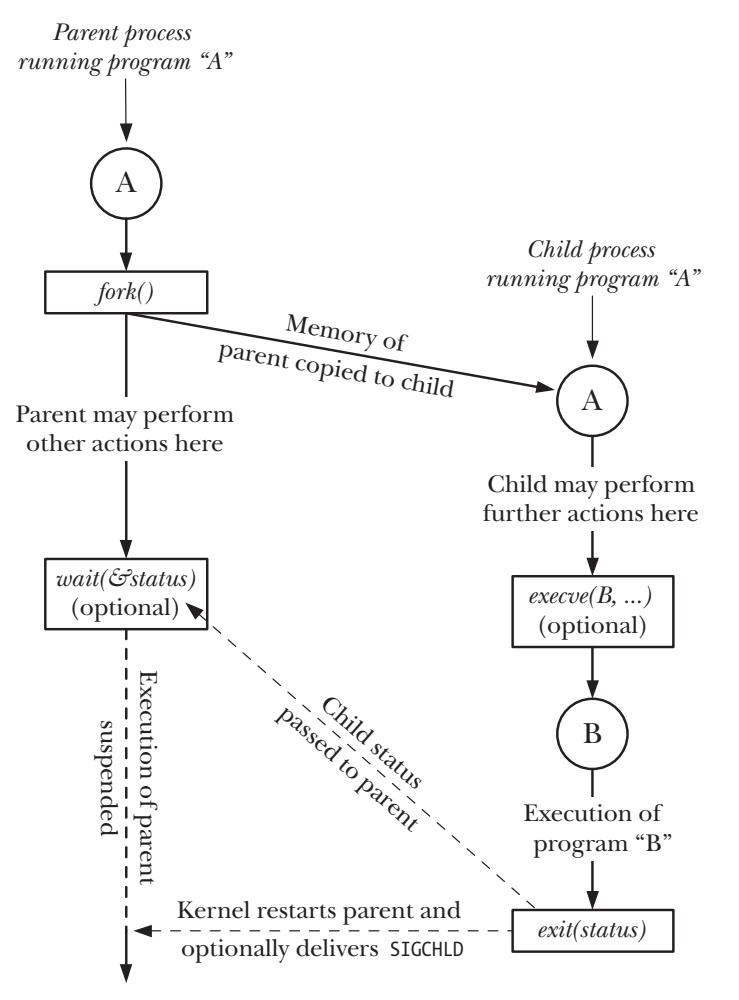

Figure 24-1: Overview of the use of  $fork(), exit(), wait(),$  and  $execve()$ 

### Process Creation/ Coordination

#### • fork()

- Create a child process
- Identical to parent EXCEPT for return value of fork() call
- Determines child/parent
- getpid() / getppid()
	- Get process ID of the currently running process
	- Get parent process ID
- exec() family
	- Replace currently running process with a different image
	- Process becomes something else losing previous code
	- Focus on execvp()
- wait() / waitpid()
	- Wait for any child to finish (wait)
	- Wait for a specific child to finish (waitpid)
	- Get return status of child

## Listing

• child\_fork.c

### Creating a Process: fork()

**#include <sys/types.h>** 

**#include <unistd.h>** 

#### **pid\_t fork(void);**

- Create a child process
	- The child is an (almost) exact copy of the parent
	- The new process and the old process both continue in parallel from the statement that follows the **fork()**
- Returns:
	- To child: 0 on success
	- To parent: process ID of the child process or -1 on error, sets **errno**

#### What makes up a process?

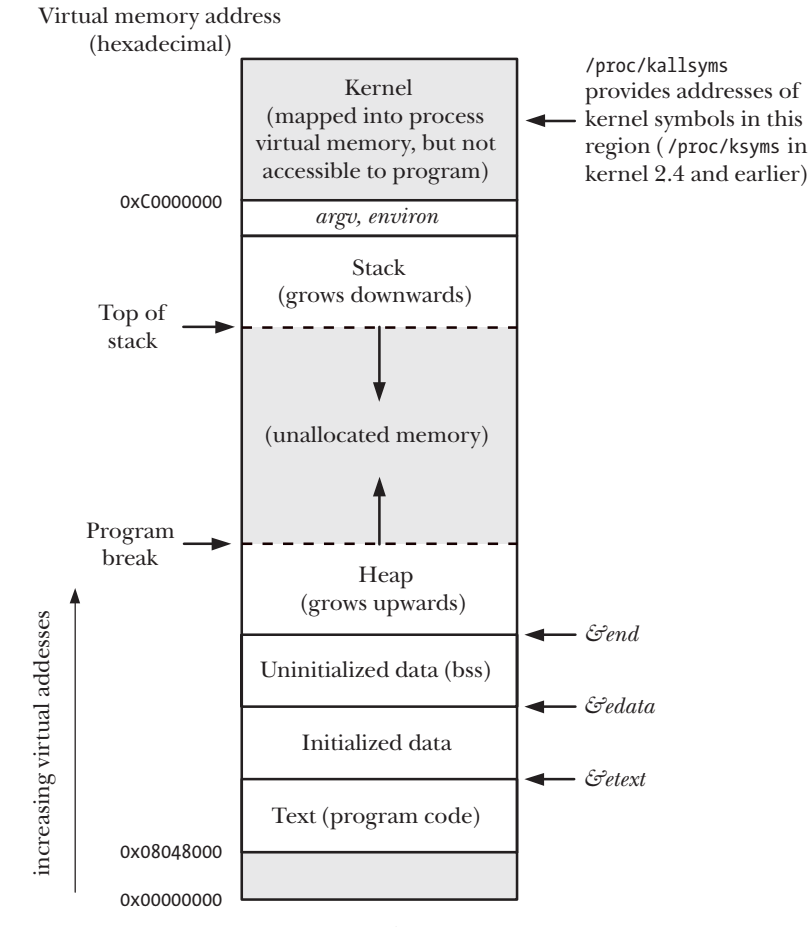

Figure 6-1: Typical memory layout of a process on Linux/x86-32

#### Creating a process

• A program can use this **pid** difference to do different things in the parent and child in can use this **piu** unierence to uo unierent tim<br>id child

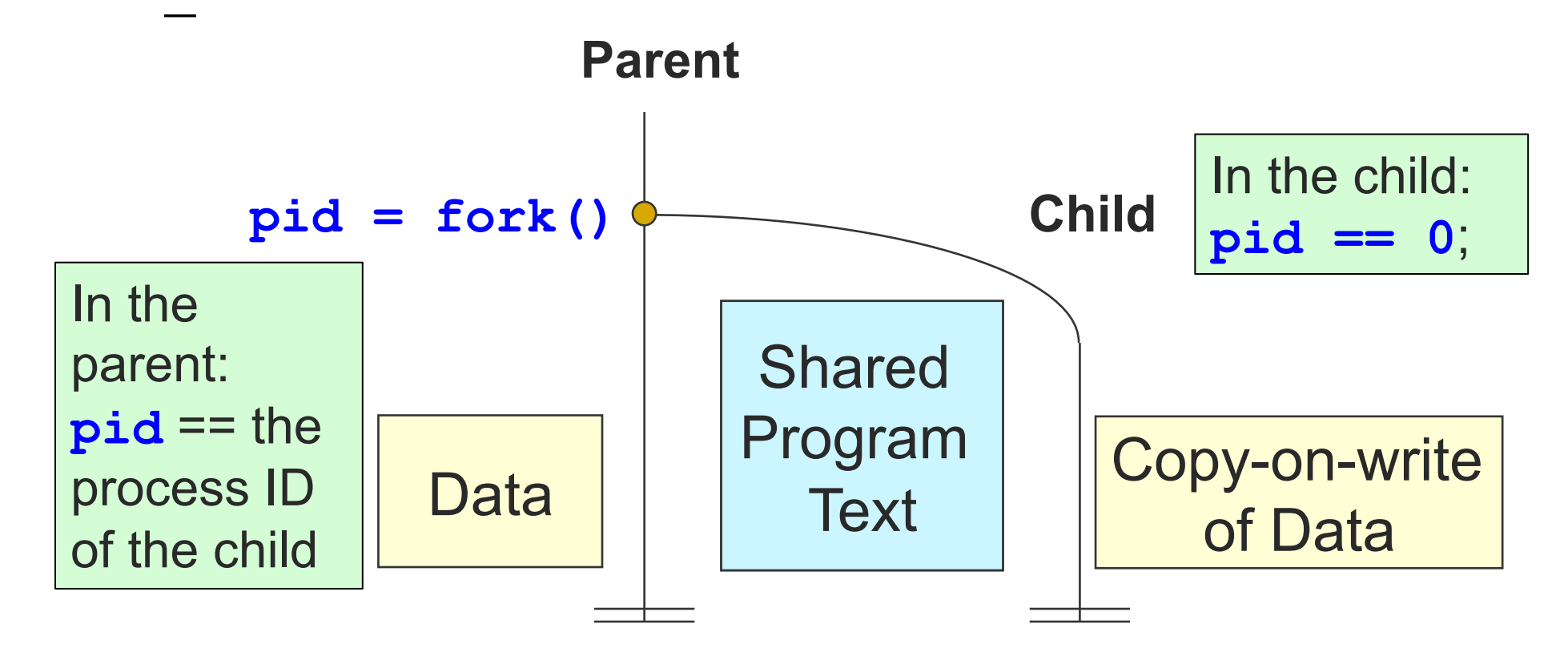

### Fork()

• Only system call which returns two values.

```
pid t pid = fork();
if (pid == 0) {
printf("hello from child\n"); } 
else { 
printf("hello from parent\n"); }
```
## Fork()

printf("I'm printed once!\n"); fork(); printf("I'm printed twice!\n");

#### Fork issues

- Determining PIDs
	- A parent can only determine the PID of the child through a fork(). A child can always determine the PID through getppid() call.
- Which first?
	- Implementation of fork is not standard across kernels.
	- Child Vs parent scheduling
- Output of fork remains indeterminate
	- Switching between parent and child depends on many factors
		- Machine load, OS CPU scheduler
		- Output interleaving is nondeterministic; Cannot determine output by looking at code

#### Fork

int main() { fork() fork() fork() return 0; }

 $\langle\bullet\rangle$  .

#### Chain and Fan

• Write code to make chain

- Write code to make fan
	- Code to make N children of one parent process

#### Chain and Fan

- Write code to make chain pid\_t childpid; for  $(i=1;i< n;i++)$ if (childpid = fork()) // child keeps forking break;
- Write code to make fan
	- Code to make N children of one parent process pid\_t childpid;
	- for  $(i=1;i < n;i++)$

if ((childpid = fork())  $\leq$  0) // parent keeps forking break;

### fork and dup

• When fork() is called, all file descriptors are duplicated as if dup() is

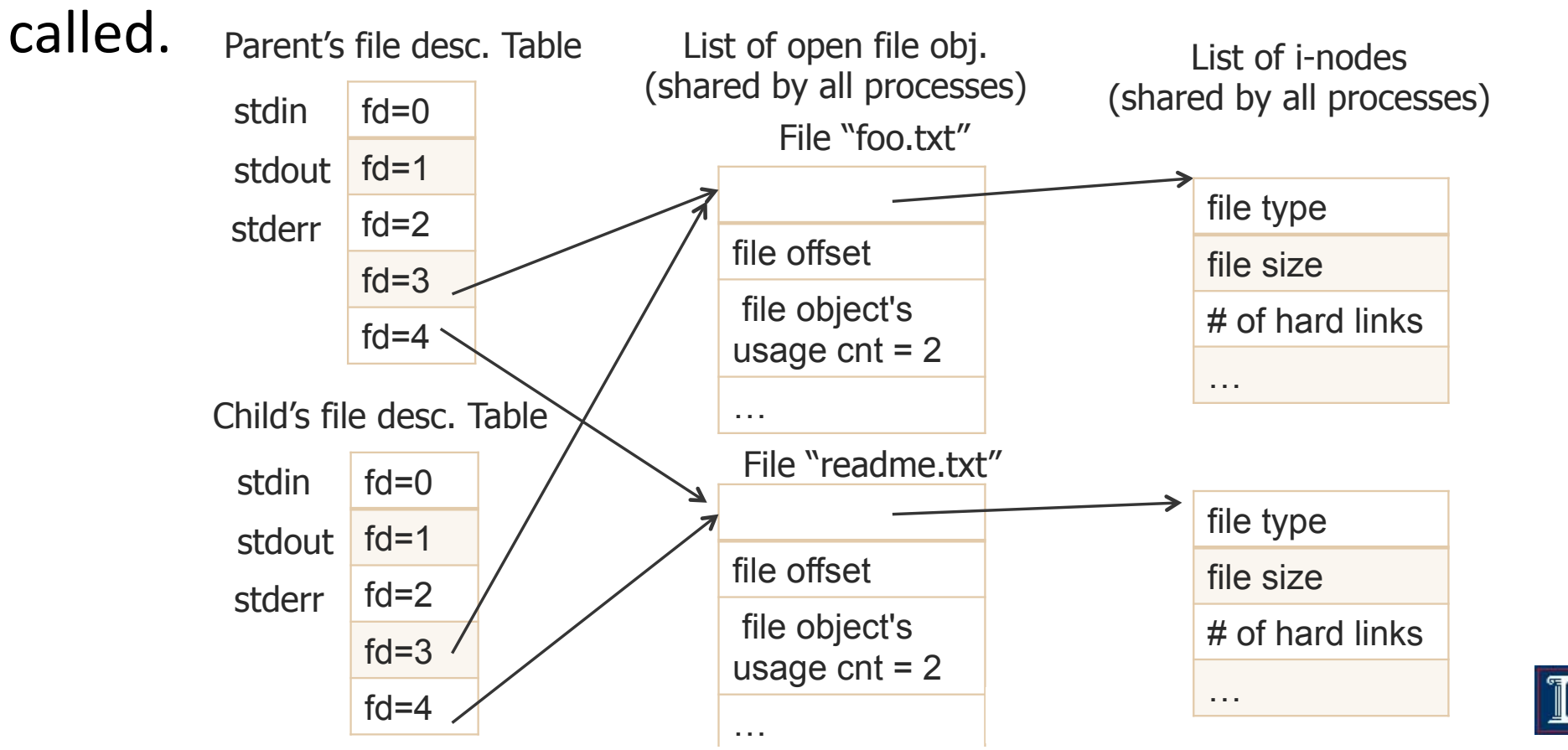

```
#include <fcntl.h>
 #include <stdio.h>
 main() {
   char s[1000];
   int i, fd;
   fd = open("file3", OWRONLY | OCREAT | OTRUNC, 0644);i = fork();
   sprintf(s, "fork() = d.\n\alpha", i);
   write(fd, s, strlen(s));
   close (fd);
 }
```
#### Fork and memory

- Conceptually, fork() creates copies of the parent's text, data, heap, and stack segments.
- In practice, this is wasteful copying if the new child's program text is replaced
- The kernel employs a technique known as copy-on-write.
	- After the fork(), the kernel traps any attempts by either the parent or the child to modify one of these pages, and makes a duplicate copy of the aboutto-be-modified page.

#### Copy-on-write to the same physical memory pages as the corresponding pages as the corresponding page-table entries in  $\omega$ the parent, and the pages themselves are matches are matches are matches are matches are matches are  $\sim$

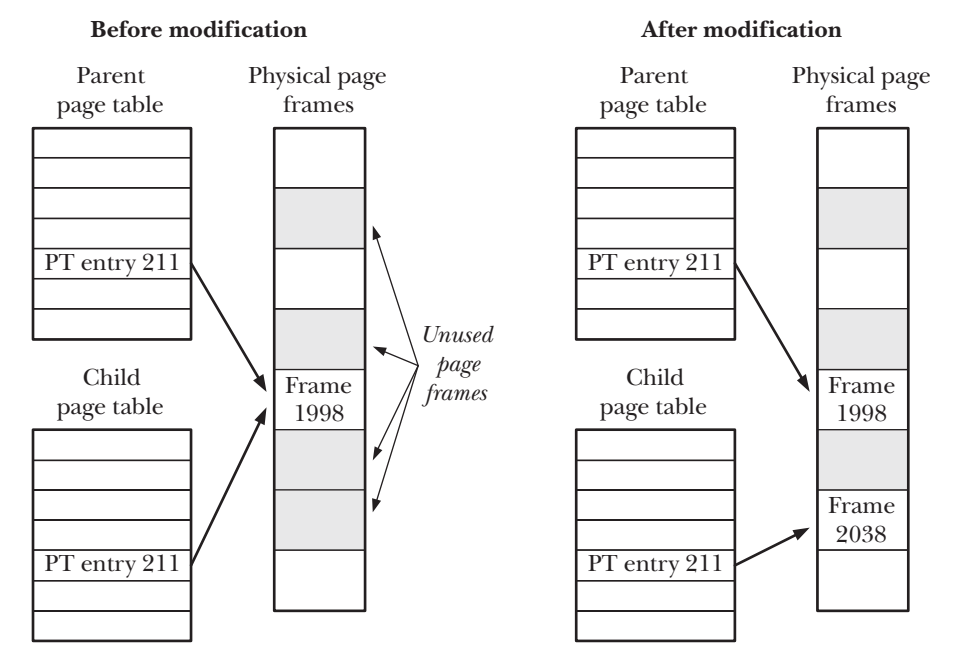

Figure 24-3: Page tables before and after modification of a shared copy-on-write page

### Process Creation/ Coordination

#### • fork()

- Create a child process
- Identical to parent EXCEPT for return value of fork() call
- Determines child/parent
- getpid() / getppid()
	- Get process ID of the currently running process
	- Get parent process ID
- exec() family
	- Replace currently running process with a different image
	- Process becomes something else losing previous code
	- Focus on execvp()
- wait() / waitpid()
	- Wait for any child to finish (wait)
	- Wait for a specific child to finish (waitpid)
	- Get return status of child

#### Load a new program into the child-- exec() a new programme and dina

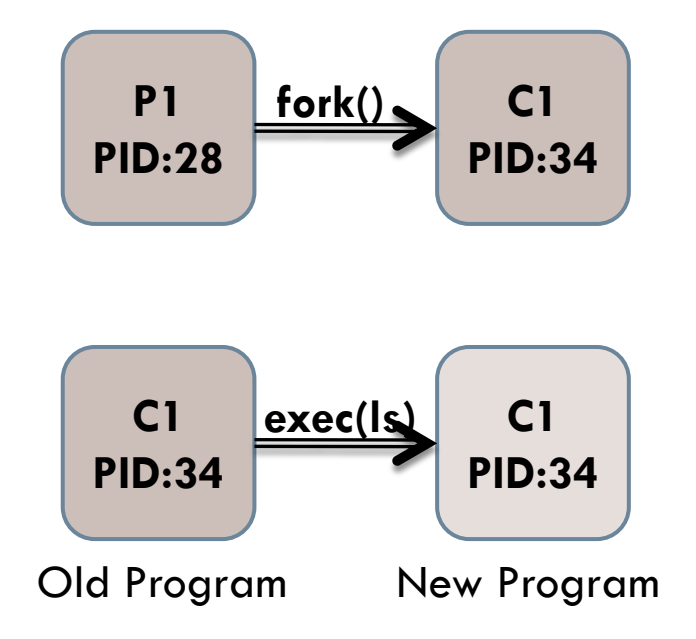

Exec\*

- e An array of pointers to environment variables is explicitly passed to the new process image.
- I Command-line arguments are passed individually (a list) to the function.
- p Uses the PATH environment variable to find the file named in the file argument to be executed.
- v Command-line arguments are passed to the function as an array (vector) of pointers.

#### execv(): Loading and running programs

- **int execv(char \*filename, char \*argv[])**
- Transforms the calling process into a new process
	- Runs executable **filename**
	- With argument list **argv**
- Does not return(unless error)
- Overwrites code, data, and stack
	- keeps pid, open files and signal context
- Parameters:
	- argv is a pointer to the argument list tobe made available to the new process
- To pass arguments and environment, use:
	- **int execve(char \*filename, char \*argv[], char \*envp[])**

```
#include <fcntl.h> 
#include <unistd.h> 
#include <stdio.h> 
int main(int argc, char **argv) { 
int fd; 
fd = open(argv[1], O_RDWR|OCREAT,SIRWX); //create an output file
dup2(fd, 1); \sqrt{ } //redirect output to file
close(fd); //free unused file descriptor 
char* array[] = { "ls", " - la", NULL};
execv("/bin/ls", array); 
printf("This string should not be printed!\n"); 
}
```
### Process Creation/ Coordination

#### • fork()

- Create a child process
- Identical to parent EXCEPT for return value of fork() call
- Determines child/parent
- getpid() / getppid()
	- Get process ID of the currently running process
	- Get parent process ID
- exec() family
	- Replace currently running process with a different image
	- Process becomes something else losing previous code
	- Focus on execvp()
- wait() / waitpid()
	- Wait for any child to finish (wait)
	- Wait for a specific child to finish (waitpid)
	- Get return status of child

## Waiting for a child to finish  $$ wait()

**#include <sys/types.h>** 

**#include <wait.h>** 

**pid\_t wait(int \*status);** 

- Suspends/blocks calling process until child has finished
- Allow parent to be able to monitor the children to find out when and how they terminate.
- Returns:
	- Process ID of **a** terminated child on success
	- -1 on error, sets **errno**
- Parameters:
	- **status**: is a memory buffer set by **wait** in which termination status of child is populated, and evaluated using specific macros defined for **wait**.

#### Example n.c

- Observe wait for each child by a parent
- child\_wait.c
- child\_status.c
- child\_allstatus.c

#### Wait() limitations

- The *wait()* system call has a number of limitations:
	- If a parent process has created multiple children, it is not possible to *wait()* for the completion of a specific child; we can only wait for the next child that terminates.
	- If no child has yet terminated, *wait()* always blocks. Sometimes, it would be preferable to perform a nonblocking wait so that if no child has yet terminated, we obtain an immediate indication of this fact.

## Waiting for specific child to finish waitpid()

**#include <sys/types.h>** 

**#include <sys/wait.h>** 

**pid\_t waitpid(pid\_t pid, int \*statloc, int options)** 

- Returns:
	- process ID : if OK,
	- 0 : if non-blocking option && no zombies around
	- -1 : on error
- Parameters:
	- Pid o child process
	- statloc: status
	- options

## wait() Vs waitPID()

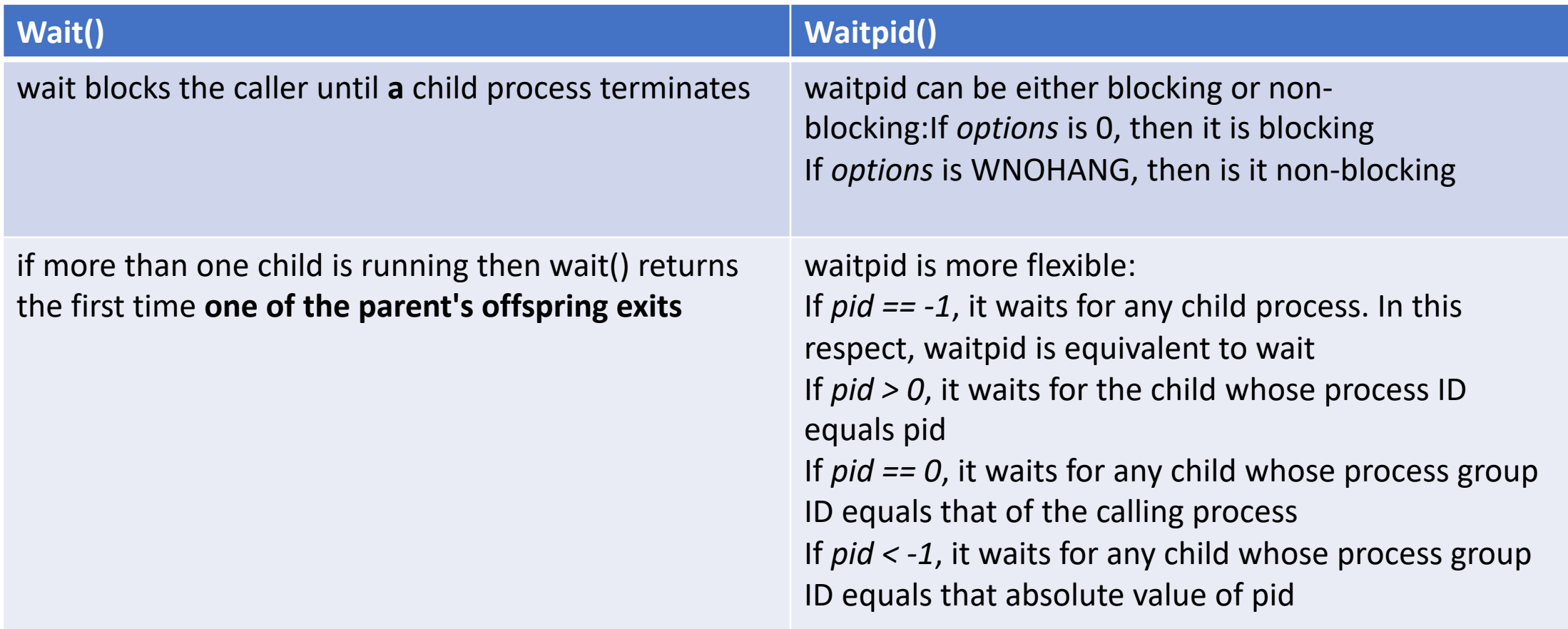

- Observe waiting for a specific child
- Get status of the exited child
- Several children

### Orphans and Zombies

- A parent may not outlive a child
- Who becomes the parent of an *orphaned* child?
	- The orphaned child is adopted by *init*, the ancestor of all processes, whose process ID is 1.
	- A way to also determine if true parent is alive assuming child was created by a non-init process
- What happens to a child that terminates before its parent has had a chance to perform a *wait()*?
	- The zombie

#### Zombies—corpses revived by witchcraft

- What happens on termination?
	- When process terminates, still consumes system resources
- Entries in various tables & info maintained by OS
- Called a "zombie"
	- Living corpse, half alive and half dead

### Gathering information about Zombies

- Performed by parent on terminated child (using wait or waitpid)
	- Parent is given exit status information
	- Kernel discards process
- What if parent doesn't reap?
	- If any parent terminates without reaping a child, then child will be reaped by init process (pid  $== 1$ )
	- So, only need explicit reaping in long-running processes n e.g., shells and servers

#### Zombies Vs Orphans

- Zombie: has completed execution, still has an entry in the process table as parent performs wait later.
- Orphan: parent has finished or terminated while the child process is still running

#### Example k.c

• Observe Zombie

#### exit()

void exit(int status)

- Exits a process
- Normally return with status 0 atexit()

```
• Registers functions to be executed upon exit
void cleanup(void) { 
printf("cleaning up\n"); } 
int main() { 
atexit(cleanup); 
fork(); 
exit(0);}
```
#### Process Termination

- Voluntary termination
	- Normal exit
		- return zero from main(), exit(0)
	- Error exit
		- $exit(1)$
- Involuntary termination
	- Fatal error
		- Divide by 0, core dump / seg fault
	- Killed by another process
		- kill procID, end task

#### When a process terminates

- When a child process terminates:
	- Exit handlers are called in reverse order of registration
	- Open files are flushed and closed
	- Parent process is notified via signal SIGCHLD (more on this later)
	- Exit status is available to parent via wait()
	- Child's resources are de-allocated
		- File descriptors, memory, semaphores, file locks, …